# QUALTRICS FOR RESEARCH SUBJECT RECRUITMENT

THE NORTH CAROLINA TRANSLATIONAL & CLINICAL SCIENCES INSTITUTE

Paige Ottmar • Qualtrics Consultant

#### THE ODUM INSTITUTE

FOR RESEARCH IN SOCIAL SCIENCE

228 DAVIS LIBRARY, CB# 3355 UNIVERSITY OF NORTH CAROLINA AT CHAPEL HILL CHAPEL HILL, NC 27599-3355

WWW.ODUM.UNC.EDU

## TOPIC OVERVIEW

Participant Quotas

**Screening Questions** 

Flagging Responses

**Handling Responses** 

**Keeping Responses Anonymous** 

Survey Distribution Methods

Additional Tips & Tricks

Quota options allow you to set parameters and specify actions taken when quotas are met

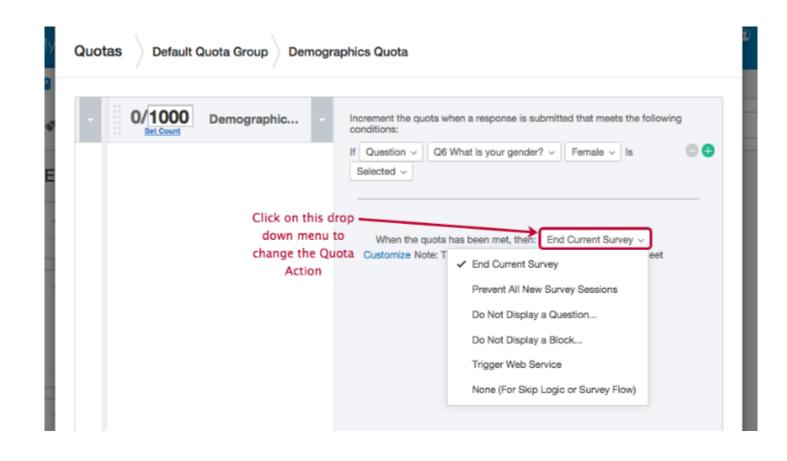

**Simple Logic Quota:** Outlines a set of conditions for incrementing quota

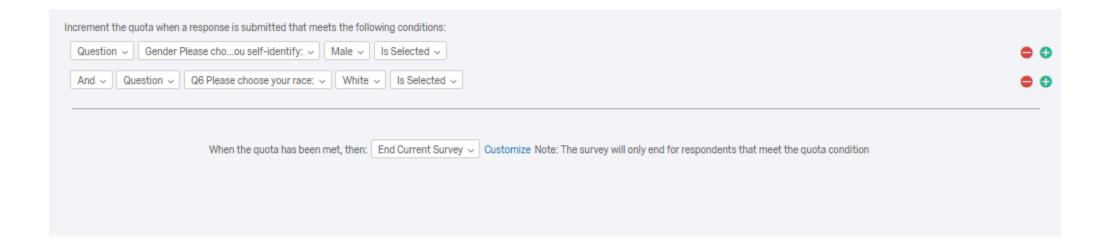

**Cross Logic Quota:** Uses percentages to define how respondents are distributed

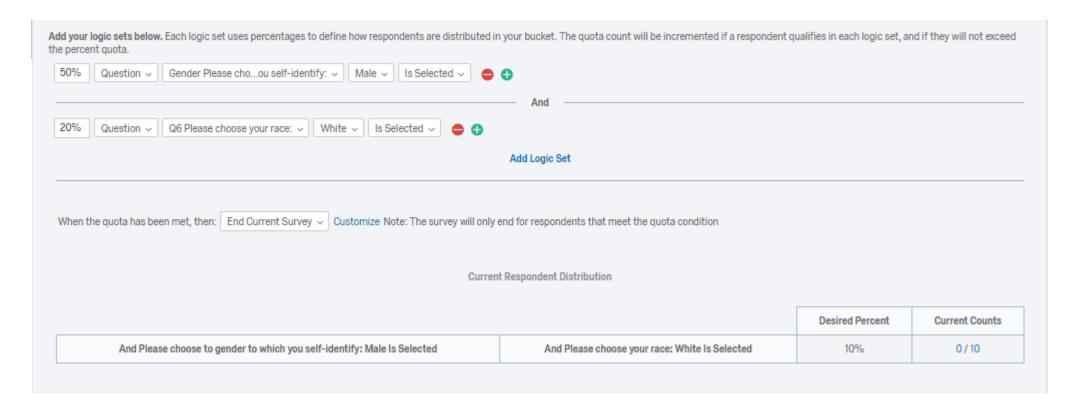

**Cross Logic Quota:** Use logic sets to create groups of conditions to create a distribution table

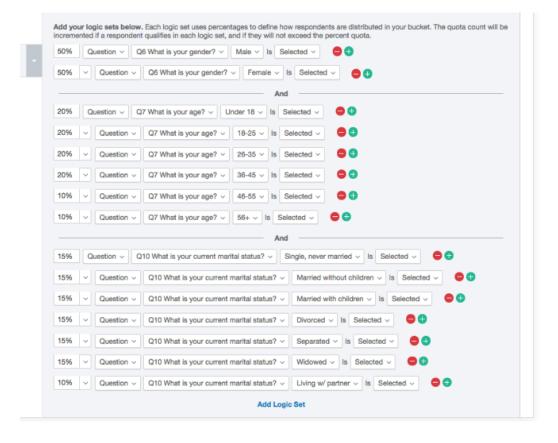

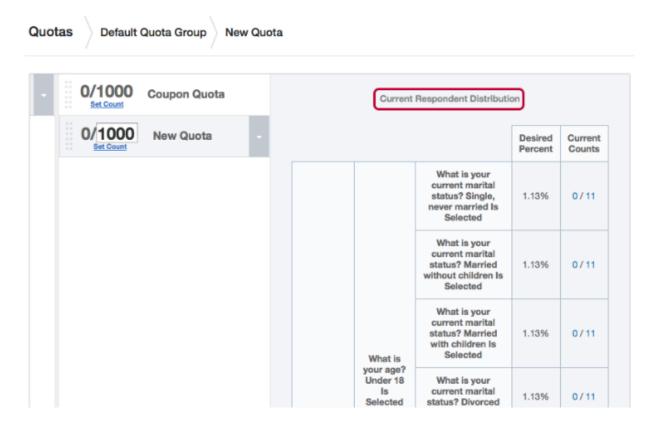

# SCREENING QUESTIONS

Skip or display question(s) based on participants' responses

- **Skip logic** (skip question(s) if criteria is met)
- **Display logic** (only display question(s) if criteria is met)

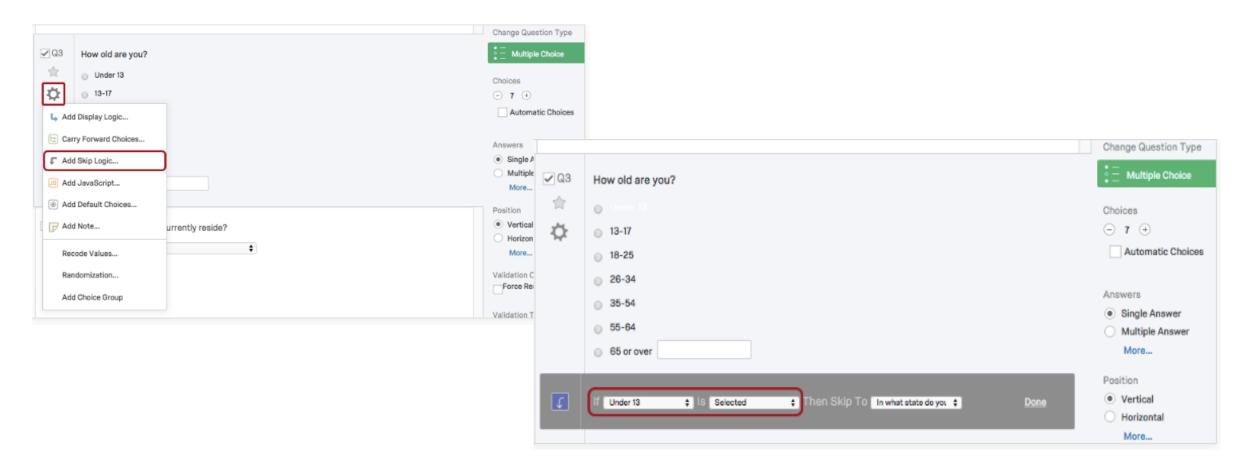

# SCREENING QUESTIONS

Screen out participants based on question responses

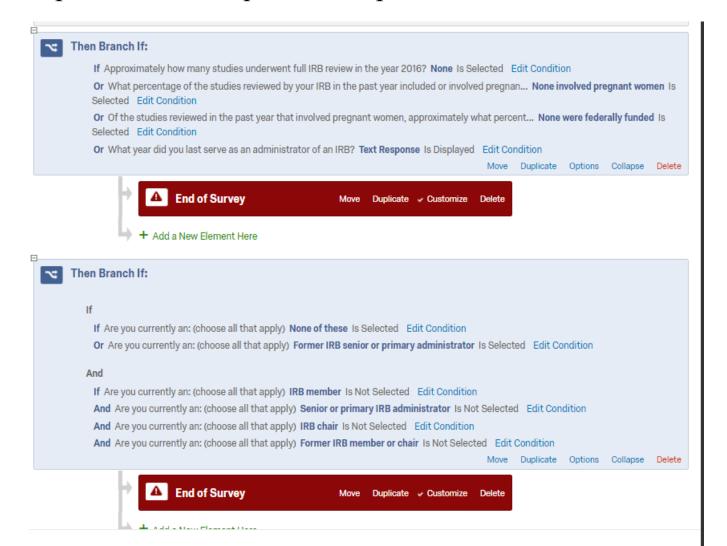

## FLAGGING RESPONSES

Screen out participants based on question responses

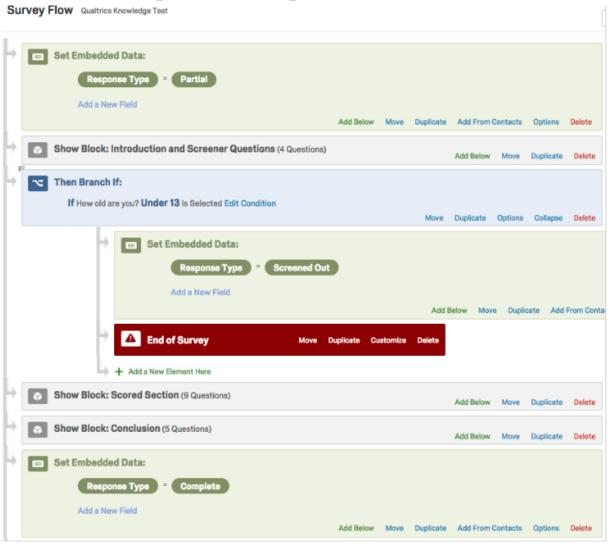

## HANDLING SCREENED-OUT

# RESPONSES Default message

- Custom message
- Redirect to a URL (e.g. study website)
- Do not record survey response (**Warning:** These responses are not saved and **cannot** be retrieved later)

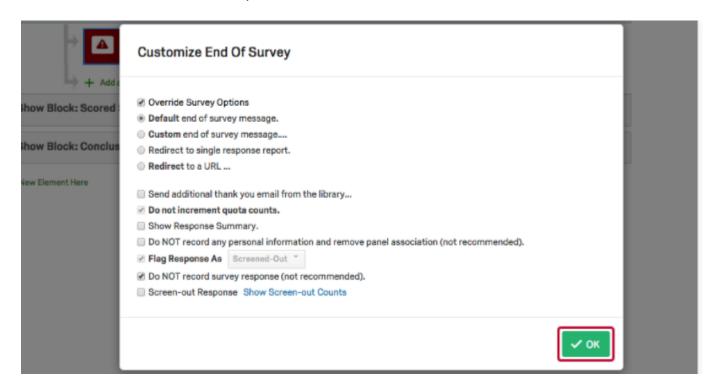

Do you need to have participants enter identifying information in order to receive compensation, enter a raffle, etc. while **keeping responses anonymous**?

 Screened-out participants will not be directed to new survey

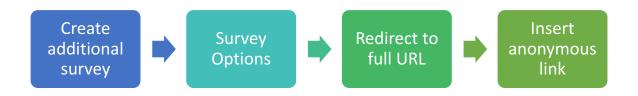

# ANONYMOUS RESPONSES & RAFFLES

#### Survey Options

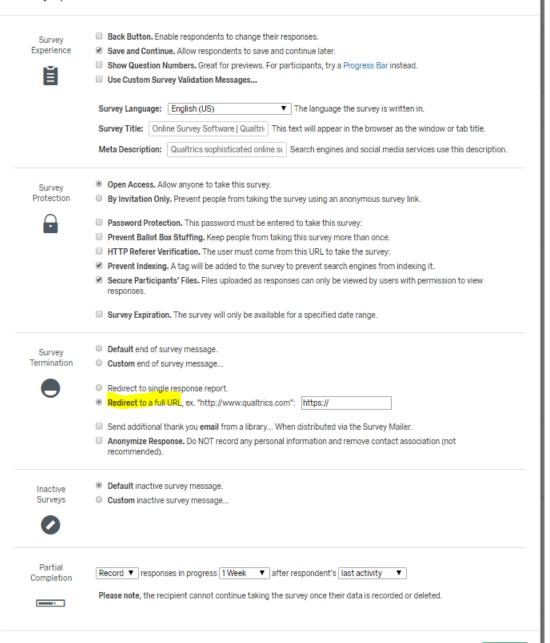

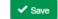

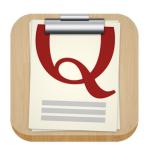

Anonymous link

Email distribution\*

Personal links\*

Social media sites

Qualtrics Offline App

QR codes

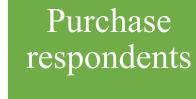

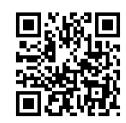

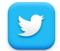

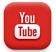

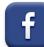

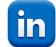

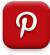

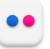

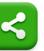

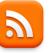

<sup>\*</sup>These options collect participant information

#### DISTRIBUTING SURVEYS

Anonymous links are reusable and do not collect any identifying information, but a few things to be aware of:

- Decide under "Survey Options" if you want to allow participants to save and continue later
- Select "Prevent Ballot Box Stuffing" to keep people from taking survey multiple times

Links can be shortened via Bitly.com, www.go.unc.edu, or customized on Qualtrics

#### Anonymous Survey Link

A reusable link that can be pasted into emails or onto a website, and is unable to track identifying information of respondents.

#### https://unc.az1.qualtrics.com/jfe/form/SV\_004T6d10MnaiNU1

| Li | nk Text                                                                                   |
|----|-------------------------------------------------------------------------------------------|
|    | www.myhealthstudy.com                                                                     |
| Н  | TML                                                                                       |
|    | <a href="https://unc.az1.qualtrics.com/jfe/form/SV_004T6d10M&lt;/td" target="_blank"></a> |

www.myhealthstudy.com

#### OTHER DISTRIBUTION METHODS

- Social media allows you to share survey on various platforms (Twitter, Facebook, Reddit, LinkedIn, Google+, Pinterest)
  - Only records social media site participant came from
- Qualtrics Offline App can be used without an internet collection on tablets and smartphones, but does have some limited functionality
  - Great for use in the field
- Can generate a **QR code** to be printed and placed in various locations
- **Purchase respondents**: can pay Qualtrics to find specific participant panels for you
  - Starts at \$5 per response with a 100 response minimum

## TIPS & TRICKS

- Collaboration: surveys can be shared to give others ability to access
- Themes are available and modifiable
- Qualtrics is **HIPAA-compliant**
- Can easily **randomize** blocks of questions, individual questions, and response options
- Force response and request response can be used to encourage participants to answer
- Useful question types:
  - Signature
  - File upload
  - Captcha verification
  - Carry forward
  - Timing

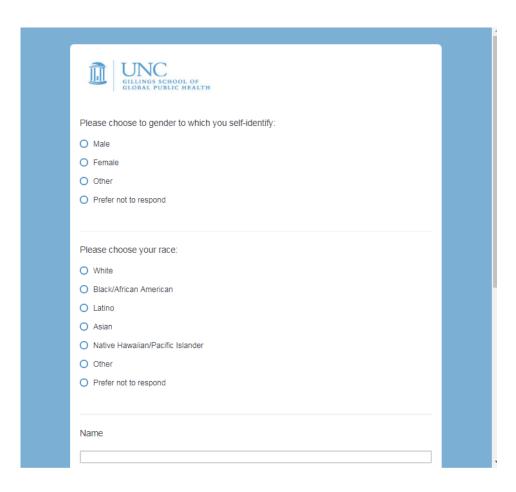

#### THE ODUM INSTITUTE

FOR RESEARCH IN SOCIAL SCIENCE

Paige Ottmar • Qualtrics Consultant

qualtrics@unc.edu

(919)-962-0515

Fall office hours: Mondays 9 AM-12 PM, Thursdays 2 PM-5 PM

228 DAVIS LIBRARY, CB# 3355
UNIVERSITY OF NORTH CAROLINA AT CHAPEL HILL
CHAPEL HILL, NC 27599-3355